## How to read barcode from live video cam in C# using ByteScout BarCode Reader SDK

The tutorial shows how to read barcode from live video cam in C#

Read barcode from live video cam is easy to implement in  $C#$  if you use these source codes below. ByteScout BarCode Reader SDK is the SDK for barcode decoding. Can read all popular types from Code 128, GS1, UPC and Code 39 to QR Code, Datamatrix, PDF417. Images, pdf, TIF images and live web camera are supported as input. Designed to handle documents with noise and defects. Includes optional splitter and merger for pdf and tiff based on barcodes. Batch mode is optimized for high performance with multiple threads. Decoded values can be exported to XML, JSON, CSV or into custom data format. It can be used to read barcode from live video cam using C#.

You will save a lot of time on writing and testing code as you may just take the C# code from ByteScout BarCode Reader SDK for read barcode from live video cam below and use it in your application. This C# sample code is all you need for your app. Just copy and paste the code, add references (if needs to) and you are all set! Enjoy writing a code with ready-to-use sample C# codes.

Trial version of ByteScout BarCode Reader SDK can be downloaded for free from our website. It also includes source code samples for C# and other programming languages.

FOR MORE INFORMATION AND FREE TRIAL:

Download Free Trial SDK [\(on-premise](https://bytescout.com/download/web-installer?utm_source=pdf-source-code-sample) version)

Read more about [ByteScout](https://bytescout.com/products/developer/barcodereadersdk/bytescoutbarcodereadersdk.html?utm_source=pdf-source-code-sample) BarCode Reader SDK

Explore API [Documentation](https://bytescout.com/documentation/index.html)

Get Free Training for [ByteScout](https://bytescout.com/documentation/index.html) BarCode Reader SDK

Get Free API key for [Web](https://pdf.co/documentation/api?utm_source=pdf-source-code-sample) API

visit [www.ByteScout.com](https://bytescout.com/?utm_source=pdf-source-code-sample)

Source Code Files:

```
namespace ReadFromVideoCamera
{
   partial class MainForm
    {
        /// <summary>
        /// Required designer variable.
        /// </summary>
        private System.ComponentModel.IContainer components = null;
       /// <summary>
        /// Clean up any resources being used.
        /// </summary>
        \frac{1}{2} <param name="disposing">true if managed resources should be disposed; other
        protected override void Dispose(bool disposing)
        {
            if (disposing && (components != null))
            {
                components.Dispose();
            }
            base.Dispose(disposing);
        }
        #region Windows Form Designer generated code
       /// <summary>
        /// Required method for Designer support - do not modify
        /// the contents of this method with the code editor.
        /// </summary>
        private void InitializeComponent()
        {
                        this.1b1FoundBarcodes = new System.Windows.Forms.Label();this.pictureBoxPreview = new System.Windows.Forms.PictureBox();
                        this.btnStop = new System.Windows.Forms.Button();
                        this.btnStart = new System.Windows.Forms.Button();
                        this.rtbFoundBarcodes = new System.Windows.Forms.RichTextBox();
                        this.label1 = new System.Windows.Forms.Label();
                        this.cmbCamera = new System.Windows.Forms.ComboBox();
                        this.btnExit = new System.Windows.Forms.Button();this.label3 = new System.Windows.Forms.Label();
                        this.cmbBarcodeType = new System.Windows.Forms.ComboBox();
                        this.1b1Scanning = new System.Windows.Forms.Label();this.label2 = new System.Windows.Forms.Label();
                        this.tbCameraWidth = new System.Windows.Forms.TextBox();
                        this.tbCameraHeight = new System.Windows.Forms.TextBox();
                        this.label4 = new System.Windows.Forms.Label();
                        this.cbStopOnFirstBarcode = new System.Windows.Forms.CheckBox()
                        this.bththis.btnUpdateCameraImageDimensions = new System.Windows.Forms
                        this.btnCameraProperties = new System.Windows.Forms.Button();
                        ((System.ComponentModel.ISupportInitialize)(this.pictureBoxPrev
                        this.SuspendLayout();
                        // lblFoundBarcodes
```

```
this.1b1FoundBarcodes.Anchor = ((System.Windows.Forms.AnchorSty
            this.lblFoundBarcodes.AutoSize = true;
            this.lblFoundBarcodes.Location = new System.Drawing.Point(12,
            this.lblFoundBarcodes.Name = "lblFoundBarcodes";
            this.lblFoundBarcodes.Size = new System.Drawing.Size(93, 13);
            this.lblFoundBarcodes.TabIndex = 5;
           this.1b1FoundBarcodes.Text = "Found 0 barcodes";// pictureBoxPreview
            this.pictureBoxPreview.Anchor = ((System.Windows.Forms.AnchorS)| System.Windows.Forms.AnchorStyles.Left)
| System.Windows.Forms.AnchorStyles.Right)));
            this.pictureBoxPreview.BackColor = System.Drawing.Color.White;
            this.pictureBoxPreview.BorderStyle = System.Windows.Forms.Bordethis.pictureBoxPreview.Location = new System.Drawing.Point(12,
            this.pictureBoxPreview.Name = "pictureBoxPreview";
            this.pictureBoxPreview.Size = new System.Drawing.Size(640, 480);
            this.pictureBoxPreview.SizeMode = System.Windows.Forms.Picture
            this.pictureBoxPreview.TabIndex = 8;
           this.pictureBoxPreview.TabStop = false;
           // btnStop
            this.btnStop.Anchor = (System.Windows.Forms.AnchorStyles)(System.
           this.btnStop.Enabled = false;
            this.btnStop.Font = new System.Drawing.Font("Tahoma", 8.25F, S)this.btnStop.Location = new System.Drawing.Point(98, 690);
           this.btnStop.Name = "btnStop";
            this.btnStop.Size = new System.Drawing.Size(80, 26);this.btnStop.TabIndex = 7;
           this.btnStop.Text = "Stop";
            this.btnStop.UseVisualStyleBackColor = true;
           this.btnStop.Click += new System.EventHandler(this.btnStop_Clic
            // btnStart
            this.btnStart.Anchor = (System.Windows.Forms.AnchorStyles)(this.bthStart.Font = new System.Drawing.Font("Tahoma", 8.25F,this.btnStart.Location = new System.Drawing.Point(12, 690);
            this.btnStart.Name = "btnStart";
           this.btnStart.Size = new System.Drawing.Size(80, 26);
           this.btnStart.TabIndex = 6;
            this.btnStart.Text = "Start";
            this.btnStart.UseVisualStyleBackColor = true;
           this.btnStart.Click += new System.EventHandler(this.btnStart_Click);
            // rtbFoundBarcodes
            //
            this.rtbFoundBarcodes.Anchor = ((System.Windows.Forms.AnchorSty)| System.Windows.Forms.AnchorStyles.Right)));
            this.rtbFoundBarcodes.Location = new System.Drawing.Point(12,this.rtbFoundBarcodes.Name = "rtbFoundBarcodes";
           this.rtbFoundBarcodes.Size = new System.Drawing.Size(640, 68);
            this.rtbFoundBarcodes.TabIndex = 5;
           this.rtbFoundBarcodes.Text = "";
           // label1
            this.label1.AutoSize = true;
```

```
this.label1.Location = new System.Drawing.Point(9, 42);
this.label1.Name = "label1";
this.label1.Size = new System.Drawing.Size(80, 13);
this.label1.TabIndex = 20;
this. label1. Text = "Camera Device";
// cmbCamera
this.cmbCamera.DropDownStyle = System.Windows.Forms.ComboBoxSty
this.cmbCamera.FormattingEnabled = true;
this.cmbCamera.Location = new System.Drawing.Point(163, 39);
this.cmbCamera.Name = "cmbCamera";
this.cmbCamera.Size = new System.Drawing.Size(245, 21);
this.cmbCamera.TabIndex = 1;
this.cmbCamera.SelectedIndexChanged += new System.EventHandler
// btnExit
this.btnExit.Anchor = (System.Windows.Forms.AnchorStyles)((System.
this.bthis.btnExit.DialogResult = System.Windows.Forms.DialogResult.
this.btnExit.Font = new System.Drawing.Font("Tahoma", 8.25F, Sy
this.btnExit.Location = new System.Drawing.Point(562, 690);
this.btnExit.Name = "btnExit";
this.btnExit.Size = new System.Drawing.Size(90, 26);
this.btnExit.TabIndex = 8;
this.btnExit.Text = "Exit";
this.btnExit.UseVisualStyleBackColor = true;
this.btnExit.Click += new System.EventHandler(this.btnExit_Cliq
// label3
this.label3.AutoSize = true;
this.label3.Font = new System.Drawing.Font("Tahoma", 8.25F, Systhis.label3.Location = new System.Drawing.Point(9, 15);
this.label3.Name = "label3";
this. label3. Size = new System. Drawing. Size(131, 13);
this.label3.TabIndex = 23;
this.label3.Text = "Barcode Type To Scan";
// cmbBarcodeType
this.cmbBarcodeType.DropDownStyle = System.Windows.Forms.Combobthis.cmbBarcodeType.FormattingEnabled = true;
this.cmbBarcodeType.Location = new System.Drawing.Point(163, 12)
this.cmbBarcodeType.Name = "cmbBarcodeType";
this.cmbBarcodeType.Size = new System.Drawing.Size(245, 21);
this.cmbBarcodeType.Sorted = true;
this.cmbBarcodeType.TabIndex = \emptyset;
// lblScanning
this.1b1Scanning.Anchor = ((System.Windows.Forms.AnchorStycles)this.lblScanning.AutoSize = true;
this.lblScanning.Font = new System.Drawing.Font("Tahoma", 8.25
this.lblScanning.Location = new System.Drawing.Point(580, 600)
this.lblScanning.Name = "lblScanning";
this.1b1Scanning.Size = new System.Drawing.Size(67, 13);this.lblScanning.TabIndex = 24;
this.lblScanning.Text = "Scanning...";
this.lblScanning.Visible = false;
```

```
// label2
this.label2.AutoSize = true;
this.label2.Location = new System.Drawing.Point(9, 69);
this.label2.Name = "label2";
this. label 2. Size = new System.Drawing.Size(132, 13);this.label2.TabIndex = 26;
this.label2.Text = "Camera Image Dimensions";
// tbCameraWidth
this.tbCameraWidth.Location = new System.Drawing.Point(163, 66);
this.tbCameraWidth.Name = "tbCameraWidth";
this.tbCameraWidth.Size = new System.Drawing.Size(35, 20);
this.tbCameraWidth.TabIndex = 2;
this.tbCameraWidth.Text = "640";// tbCameraHeight
this.tbCameraHeight.Location = new System.Drawing.Point(222, 66)
this.tbCameraHeight.Name = "tbCameraHeight";
this.tbCameralHeight.Size = new System.Drawing.Size(35, 20);this.tbCameraHeight.TabIndex = 3;
this.tbCameraHeight.Text = "480";
// label4
this.label4.AutoSize = true;
this.label4.Location = new System.Drawing.Point(204, 69);
this.label4.Name = "label4";
this.label4.Size = new System.Drawing.Size(12, 13);
this.label4.TabIndex = 29;
this.label4.Text = "x";
// cbStopOnFirstBarcode
this.cbStopOnFirstBarcode.AutoSize = true;
this.cbStopOnFirstBarcode.Location = new System.Drawing.Point(1
this.cbStopOnFirstBarcode.Name = "cbStopOnFirstBarcode";
this.cbStopOnFirstBarcode.Size = new System.Drawing.Size(154,this.cbStopOnFirstBarcode.TabIndex = 30;
this.cbStopOnFirstBarcode.Text = "Stop on first barcode found";
this.cbStopOnFirstBarcode.UseVisualStyleBackColor = true;
// btnUpdateCameraImageDimensions
this.bthUpdateCameraImageDimensions.Location = new System.Drawing.
this.btnUpdateCameraImageDimensions.Name = "btnUpdateCameraImad
this.bthUpdateCameralmageDimensions.Size = new System.Drawing.this.bththis.btnUpdateCameraImageDimensions.TabIndex = 4;
this.btnUpdateCameraImageDimensions.Text = "Update";
this.bththis.btnUpdateCameraImageDimensions.UseVisualStyleBackColor =
this.bthUpdateCameraImageDimensions.Click += new System.EventHo
// btnCameraProperties
this.btnCameraProperties.Location = new System.Drawing.Point(41)this.btnCameraProperties.Name = "btnCameraProperties";
this.btnCameraProperties. Size = new System.Drawing.Size(131, 23)
```

```
this.btnCameraProperties.TabIndex = 31;
this.btnCameraProperties.Text = "Camera Properties";
this.btnCameraProperties.UseVisualStyleBackColor = true;
this.btnCameraProperties.Click += new System.EventHandler(this
// MainForm
this.AutoScaleDimensions = new System.Drawing.SizeF(6F, 13F);
this.AutoScaleMode = System.Windows.Forms.AutoScaleMode.Font;
this.CancelButton = this.btnExit;
this.ClientSize = new System.Drawing.Size(664, 728);
this.Controls.Add(this.btnCameraProperties);
this.Controls.Add(this.btnUpdateCameraImageDimensions);
this.Controls.Add(this.cbStopOnFirstBarcode);
this.Controls.Add(this.label4);
this.Controls.Add(this.tbCameraHeight);
this.Controls.Add(this.tbCameraWidth);
this.Controls.Add(this.label2);
this.Controls.Add(this.lblScanning);
this.Controls.Add(this.label3);
this.Controls.Add(this.cmbBarcodeType);
this.Controls.Add(this.btnExit);
this.Controls.Add(this.label1);
this.Controls.Add(this.cmbCamera);
this.Controls.Add(this.rtbFoundBarcodes);
this.Controls.Add(this.btnStop);
this.Controls.Add(this.btnStart);
this.Controls.Add(this.pictureBoxPreview);
this.Controls.Add(this.lblFoundBarcodes);
this.Name = "MainForm";
this.ShowIcon = false;
this.StartPosition = System.Windows.Forms.FormStartPosition.Cem
this.Text = "Barcode Scanner";
this.Load += new System.EventHandler(this.Form_Load);
((System.ComponentModel.ISupportInitialize)(this.pictureBoxPrev
this.ResumeLayout(false);
this.PerformLayout();
```
## }

#endregion

```
private System.Windows.Forms.Label lblFoundBarcodes;
private System.Windows.Forms.PictureBox pictureBoxPreview;
private System.Windows.Forms.Button btnStop;
private System.Windows.Forms.Button btnStart;
private System.Windows.Forms.RichTextBox rtbFoundBarcodes;
private System.Windows.Forms.Label label1;
private System.Windows.Forms.ComboBox cmbCamera;
private System. Windows. Forms. Button btnExit;
private System.Windows.Forms.Label label3;
private System.Windows.Forms.ComboBox cmbBarcodeType;
private System.Windows.Forms.Label lblScanning;
private System.Windows.Forms.Label label2;
private System.Windows.Forms.TextBox tbCameraWidth;
private System.Windows.Forms.TextBox tbCameraHeight;
private System.Windows.Forms.Label label4;
        private System.Windows.Forms.CheckBox cbStopOnFirstBarcode;
private System.Windows.Forms.Button btnUpdateCameraImageDimensions;
        private System.Windows.Forms.Button btnCameraProperties;
```
MainForm.cs

{

```
using System;
using System.ComponentModel;
using System.Drawing;
using System.Media;
using System.Reflection;
using System.Text;
using System.Windows.Forms;
using System.Threading;
using Bytescout.BarCodeReader;
using TouchlessLib;
namespace ReadFromVideoCamera
{
    public partial class MainForm: Form
    \{// Scan delay, ms.
                const int SCAN_DELAY = 1500; // scan barcodes every 1.5 sec
                // Touchless SDK library manager (to use it you should have TouchlessL
            readonly TouchlessMgr _touchlessLibManager;
        // Background thread for barcode scanning
        readonly BackgroundWorker _backgroundWorker = new BackgroundWorker();
                // Synchronization event
            readonly AutoResetEvent _synchronizationEvent = new AutoResetEvent(false);
                // Form constructor
                public MainForm()
        {
            InitializeComponent();
            // Create Touchless library manager
            _ttouchlessLibManager = new TouchlessMgr();
                        // Setup background worker
            _backgroundWorker.WorkerSupportsCancellation = true;
                        _backgroundWorker.DoWork += BackgroundWorker_DoWork;
                        _backgroundWorker.RunWorkerCompleted += BackgroundWorker_RunWor
                }
            // On form loading
        private void Form_Load(object sender, EventArgs e)
```
}

}

```
// Fill devices combobox with available video cameras
    foreach (Camera camera in _touchlessLibManager.Cameras)
        cmbCamera.Items.Add(camera);
    \mathcal{U}/\mathcal{I} Select the first available camera. See also cmbCamera_SelectedIndexChand
        if (_touchlessLibManager.Cameras.Count > 0)
                 cmbCamera.SelectedItem = _touchlessLibManager.Cameras[0];
        else
                MessageBox.Show("No video camera available. Please connect the
        // Populate barcode types combobox
    PopulateBarcodeTypesCombobox();
                // Select some default barcode type
                cmbBarcodeType.SelectedItem = "QRCode";
}
    protected void PopulateBarcodeTypesCombobox()
    {5}cmbBarcodeType.Items.Clear();
            foreach (PropertyInfo propertyInfo in typeof(BarcodeTypeSelector).
                     cmbBarcodeType.Items.Add(propertyInfo.Name);
    }
        // On camera selected
private void cmbCamera_SelectedIndexChanged(object sender, EventArgs e)
\mathcal{L}_{\mathcal{L}}if (_touchlessLibManager.CurrentCamera != null)
        _touchlessLibManager.CurrentCamera.OnImageCaptured -= CurrentCamera_On!
                if (cmbCamera.SelectedIndex != -1)
                 \{Camera camera = _touchlessLibManager.Cameras[cmbCamera
                         if (camera != null)
                         {
                                 // Set camera output image dimensions
                                 camera.CaptureWidth = int.Parse(tbCamerawidth.camera.CaptureHeight = int.Parse(tbCameralleigh)camera.OnImageCaptured += CurrentCamera_OnImage
                                 // Select the camera
                                 _touchlessLibManager.CurrentCamera = camera;
                         }
                }
}
        private void btnUpdateCameraImageDimensions_Click(object sender, Event/
{
    if (_touchlessLibManager.CurrentCamera != null)
    {
        // Update camera's output image dimensions
        _touchlessLibManager.CurrentCamera.CaptureWidth = int.Parse(tbCameraWid
        _touchlessLibManager.CurrentCamera.CaptureHeight = int.Parse(tbCameraHeight.Text);
    }
}
public void StartDecoding()
```
{

```
if (\text{cmbCamera.SelectedIndex} == -1)return;
    // Clear the output text box
    rtbFoundBarcodes.Clear();
    // Check if we have camera selected
    if (cmbCamera.SelectedIndex != -1)
    {
                         // Start the decoding in the background thread
            BarcodeTypeSelector barcodeTypesToFind = GetBarcodeTypeFromCombobox
            _backgroundWorker.RunWorkerAsync(barcodeTypesToFind);
                        UpdateControls(true);
                }
                else
    {
        MessageBox.Show("Please select the camera first!");
    }
}
private void StopDecoding()
{
        _backgroundWorker.CancelAsync();
                // Wait until BackgroundWorker finished
        if (_backgroundWorker.IsBusy)
                _synchronizationEvent.WaitOne();
        UpdateControls(false);
}
    void UpdateControls(bool started)
    {
            if (started)
            {f}btnStart.Enabled = false;
                        btnStop.Enabled = true;
                        cmbBarcodeType.Enabled = false;
                         cmbCamera.Enabled = false;
                    tbCameraHeight.Enabled = false;
                    tbCameraWidth.Enabled = false;
                    btnUpdateCameraImageDimensions.Enabled = false;
                    cbStopOnFirstBarcode.Enabled = false;
                    lblScanning.Visible = true;
                    lblScanning.Text = "Scanning...";
            }
            {
                        btnStart.Enabled = true;
                        btnStop.Enabled = false;
                        cmbBarcodeType.Enabeled = true;cmbCamera.Enabled = true;
                        cbStopOnFirstBarcode.Enabled = true;
                        tbCameraHeight.Enabled = true;
                        tbCameraWidth.Enabled = true;
                        btnUpdateCameraImageDimensions.Enabled = true;
                        lblScanning.Visible = true;
                }
    }
```

```
void CurrentCamera_OnImageCaptured(object sender, CameraEventArgs e)
{
                pictureBoxPreview.Image = e.Image;
}
   private void btnStart_Click(object sender, EventArgs e)
{
    StartDecodina():
}
private void btnStop_Click(object sender, EventArgs e)
{
    StopDecoding();
}
// Background thread procedure used by BackgroundWorker
        public void BackgroundWorker_DoWork(object sender, DoWorkEventArgs e)
        {
                BackgroundWorker worker = (BackgroundWorker) sender;
                BarcodeTypeSelection barcodeTypeSted (BarcodeTypeSet)// Create and setup barcode reader instance
                using (Reader reader = new Reader())
                {
                        reader.RegistrationName = "demo";
                        reader.RegistrationKey = "demo";
                        reader.BarcodeTypesToFind = barcodeTypesToFind;
                        // Work while not canceled
                        while (true)
                        \{// Check cancellation
                                if (worker.CancellationPending)
                                {
                                        e. Cancel = true;
                                        _synchronizationEvent.Set();
                                        return;
                                }
                                \frac{1}{2} Get image from camera by invoking method from
                                Bitmap bitmap = (Bitemap) Invoke(new GetCameraIm
                                if (bitmap == null)
                                {
                                        e.Result = null;return;
                                }
                                /* -----------------------------------------------------------------------
                                NOTE: We can read barcodes from specific page
                                For sample please refer to "Decoding barcodes
                                ----------------------------------------------------------------------- */
                                // Search the image for barcodes
                                FoundBarcode[] result = reader.FeadFrom(bitmap)// Update UI asynchronously
                                BeginInvoke(new Action<FoundBarcode[]>(UpdateSt
```

```
// Pause
                            Thread.Sleep(SCAN_DELAY);
                    }
            }
    }
    delegate Bitmap GetCameraImageDelegate();
Bitmap GetCameraImage()
{f}if (!IsDisposed && !Disposing && _touchlessLibManager.CurrentCo
                    return _touchlessLibManager.CurrentCamera.GetCurrentIme
        return null;
}
    // Update UI with found barcodes information
    void UpdateStatus(FoundBarcode[] foundBarcodes)
{
            if (foundBarcodes != null && foundBarcodes.Length > \emptyset)
            {
                    // Play sound if we found any barcode
                    SystemSounds.Beep.Play();
                    StringBuilder stringBuilder = new StringBuilder();
                    stringBuilder.AppendFormat("Time: {0:HH:mm:ss:tt}", Dat
                    stringBuilder.AppendLine();
                    // Display found barcodes in the output text box
                    foreach (FoundBarcode barcode in foundBarcodes)
                    \{stringBuilder.AppendFormat("Found barcode: {0}
                            stringBuilder.AppendLine();
                    }
                    rtbFoundBarcodes.Text = stringBuilder.ToString();
                    // Update status text with number of found barcodes
                    lblFoundBarcodes.Text = string.Format("Found 60} barcod
            }
            // Make "Scanning..." label flicker.
            lblScanning.Visible = !lblScanning.Visible;
            lblScanning.Refresh();
            // Check if we need to stop on first barcode found
            if (cbStopOnFirstBarcode.Checked && foundBarcodes != null && found
            {
                    StopDecoding();
            }
    }
    // Background thread is finished
private void BackgroundWorker_RunWorkerCompleted(object sender, RunWorkerCo
{
            // Update UI asynchronously
            BeginInvoke(new Action<RunWorkerCompletedEventArgs>(OnBackground)
}
```

```
void OnBackgroundWorkerFinished(RunWorkerCompletedEventArgs completedEventA
    \{if (completedEventArgs.Cancelled)
                {
                        lblScanning.Text = "Stopped";
                }
                else if (completedEventArgs.Error != null)
                {
                        lblscanning.Text = "Error: " + completedEventsArgs.Frrol}
                else
                {
                        lblScanning.Text = "Done!";
                }
                UpdateControls(false);
        }
        // Gets selected barcode type
        private BarcodeTypeSelector GetBarcodeTypeFromCombobox()
        \{BarcodeTypeSelector result = new BarcodeTypeSelector();
                string selectedBarcodeTypeName = (string) cmbBarcodeType.Select
        PropertyInfo propertyInfo = typeof(BarcodeTypeSelector).GetProperty(se
                propertyInfo.SetValue(result, true, null);
                return result;
}
    protected override void OnClosing(CancelEventArgs e)
{
                StopDecoding();
                _touchlessLibManager.Dispose();
                base.OnClosing(e);
}
private void btnExit_Click(object sender, EventArgs e)
{
                DialogResult = DialogResult.OK;
    Close();
}
        private void btnCameraProperties_Click(object sender, EventArgs e)
        \{{
                        if (_touchlessLibManager.CurrentCamera != null)
                                _touchlessLibManager.CurrentCamera.ShowPropert
                }
                catch (Exception exception)
                {
                        MessageBox.Show(exception.Message);
                }
        }
```
}

}

Program.cs

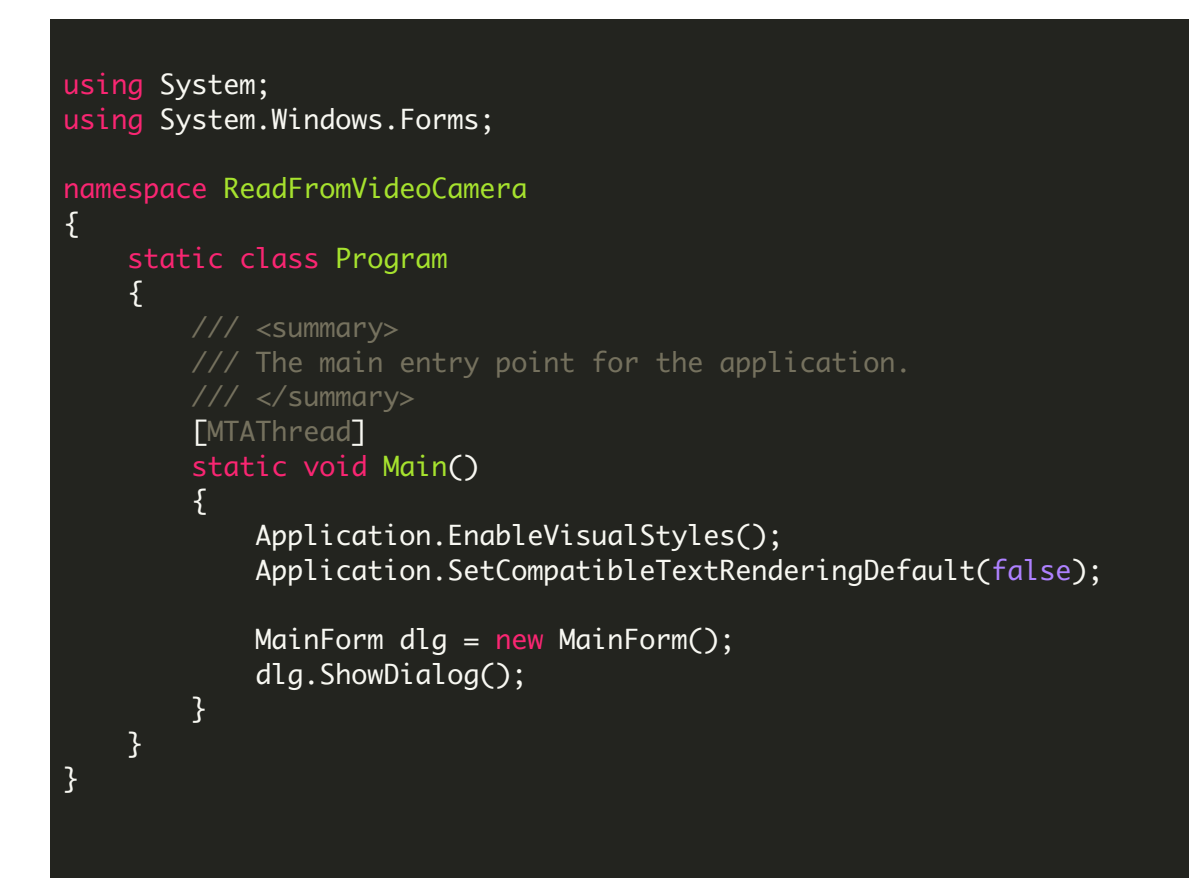

VIDEO

<https://www.youtube.com/watch?v=EARSPJFIJMU>

ON-PREMISE OFFLINE SDK

Sign Up for [ByteScout](https://academy.bytescout.com/) BarCode Reader SDK Online Training

ON-DEMAND REST WEB API

Get [Your](https://app.pdf.co/signup) API Key [Explore](https://pdf.co/documentation/api) Web API Docs Explore Web API [Samples](https://github.com/bytescout/ByteScout-SDK-SourceCode/tree/master/PDF.co%20Web%20API/)

visit [www.ByteScout.com](https://bytescout.com/?utm_source=pdf-source-code-sample)

visit [www.PDF.co](https://pdf.co/?utm_source=pdf-source-code-sample)

[www.bytescout.com](https://www.bytescout.com/?utm_source=website-article-pdf)